Lec. 4 Frequency Response and Sinusoidal Steady State Response

### **4.1 Frequency domain representation**

In continuous linear time invariant (CLTI) system, it was important to know the frequency response of a system ( $H(j\Omega)$ ), which could be used to find the steady-state response of the system. For discrete linear time invariant (DLTI) system,  $H(e^{jW})$  will be used to find the frequency response of the system.

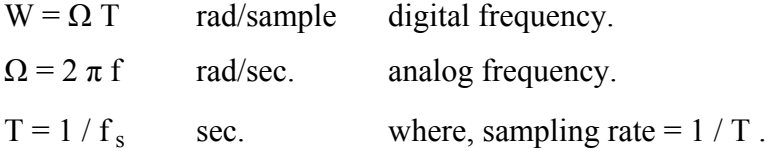

### **4.1.1 Response to a complex exponential sequence:**

$$
If x(n) = e^{j nW} \tag{4.1}
$$

And 
$$
y(n) = \sum_{k=-\infty}^{\infty} h(k) x(n-k) = \sum_{k=-\infty}^{\infty} h(k) e^{jW(n-k)} = e^{j n W} \sum_{k=-\infty}^{\infty} h(k) e^{-j W k}
$$
 (4.2)

Let 
$$
H(e^{jW}) = \sum_{k=-\infty}^{\infty} h(k) e^{-jWk}
$$
 (4.3)

$$
\therefore y(n) = e^{jnW} H(e^{jW})
$$
\n(4.4)

$$
H(e^{jW}) = H_R(e^{jW}) + j H_I(e^{jW}) = | H(e^{jW}) | \Phi(e^{jW})
$$
\n(4.5)

$$
|H(e^{jW})| = \int \{H_R(e^{jW})\}^2 + \{H_I(e^{jW})\}^2]^{-1/2}
$$
 (4.6.a)

$$
\Phi(e^{jW}) = \tan^{-1} [H_1(e^{jW}) / H_R(e^{jW}) ] \qquad (4.6.b)
$$

# **4.1.2 Response to a sinusoidal sequence:**

If x(n) = A cos (
$$
W_o
$$
 n +  $\theta$ ) =  $\frac{A}{2} (e^{j\theta} e^{jW_{0}n} + e^{-j\theta} e^{-jW_{0}n})$  (4.7)

Substituting equation (4.7) into equation (4.4), and rearrange the terms, then:

$$
y(n) = 2 \text{ Re } [0.5 \text{ A } H(e^{jW_0}) \quad e^{jnW_0} \quad e^{j\theta}]
$$
  

$$
y(n) = A \mid H(e^{jW_0}) \mid \cos [n W_0 + \theta + \Phi(e^{jW_0})]
$$
 (4.8)

Note: the output to a sinusoid is another sinusoid of the same frequency but with different phase and magnitude.

**Example (1):** A discrete time system has a unit sample response  $h(n)$ 

h(n) =  $0.5 \delta(n) + \delta(n-1) + 0.5 \delta(n-2)$ 

- a) Find the system frequency response. Plot magnitude and phase.
- b) Find the steady-state response of the system to  $x(n) = 5 \cos(\pi n / 4)$ .
- c) Find the steady-state response of the system to  $x(n) = 5 \cos(3 \pi n / 4)$ .
- d) Find the total response to  $x(n) = u(n)$  assuming the system is initially at rest.

### **Solution**:

**a)** 
$$
H(e^{jW}) = \sum_{n=-\infty}^{\infty} h(n) e^{-jWh} = 0.5 e^{-0} + e^{-jW} + 0.5 e^{-j2W}
$$
  
\n $= e^{-jW} [0.5 e^{jW} + 1 + 0.5 e^{-jW}] = e^{-jW} (1 + \cos W)$   
\n $|H(e^{jW})| = |e^{-jW}| \cdot |(1 + \cos W)| = 1 + \cos W$   
\n $\Phi(e^{jW}) = \tan^{-1} (e^{-jW}) + \tan^{-1} (1 + \cos W) = -W$ 

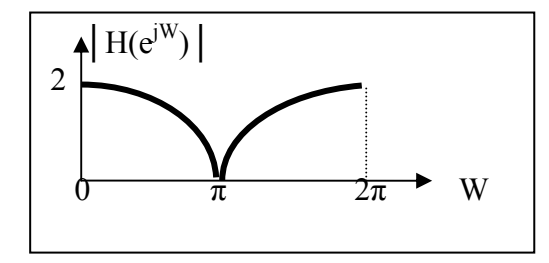

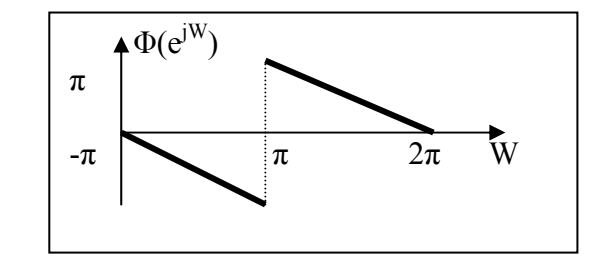

**b)** Applying equation (4.8), where,  $W_0 = \pi / 4$ 

$$
|H(e^{jW_0})| = |H(e^{j\pi/4})| = 1 + \cos(\pi/4) = 1.707
$$
  
 
$$
\Phi(e^{jW_0}) = -\pi/4
$$

Then y(n) = 5 ( 1.707) cos  $\lceil (n \pi/4) - (\pi/4) \rceil = 8.535 \cos \lceil \pi (n-1)/4 \rceil$ 

**c**)  $|H(e^{j3\pi/4})| = 1 + \cos(3\pi/4) = 0.2928$  $\Phi(e^{jW_0}) = -3 \pi / 4$ y(n) = 5 ( 0.2928) cos  $\lceil (n \pi/4) - (3 \pi / 4) \rceil = 1.4644 \cos \lceil 3 \pi (n-1) / 4 \rceil$ In part (b) the input signal is amplified, while in part (c) the input signal is attenuated.

d) 
$$
y(n) = x(n) \otimes h(n)
$$
  
= 0.5 x(n) + x(n - 1) + 0.5 x(n-2)

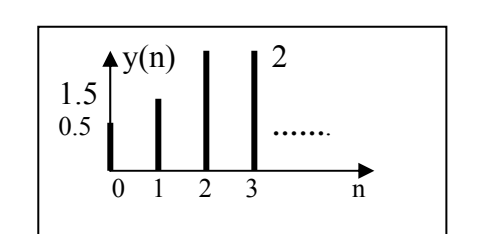

$$
= 0.5 \, u(n) + u(n-1) + 0.5 \, u(n-2)
$$

**Note**:  $\delta (t - t_o) \otimes f(t) = f(t - t_o)$ 

*Properties of frequency response:*

- 1-  $H(e^{jW})$  is a continuous function in W.
- 2- H(e<sup>jW</sup>) is periodic in W with period  $2\pi$ .
- 3-  $|H(e^{jW})|$  is an even function of W and symmetrical about π.
- 4-  $\Phi(e^{jW})$  is an odd function of W and unti-symmetrical about  $\pi$ .

**Example (2):** Find and plot the frequency response of a rectangular window filter if:

 $sin(WN/2)$ 

*W*

h(n) = 1  $0 \le n \le N - 1$ 0 elsewhere

**Solution:** 

$$
H(e^{jW}) = \sum_{k=-\infty}^{\infty} h(k) e^{-jWk} = \sum_{k=0}^{N-1} e^{-jWk} = \frac{1 - e^{-jWN}}{1 - e^{-jW}}
$$

 $h(n)$ 1 **…...** 0 1 2 N-1 n

By using  $\sum a^k = \frac{1-a}{1-a}$ ,  $a \neq 1$ 1  $1 - a^{n+1}$  $\sum_{0}^{n} a^{k} = \frac{1 - a^{n+1}}{1 - a}, \quad a \neq 0$  $\sum_{k=0}^{\infty} a^k = \frac{1-a}{1-a}$ , a  $a^k = \frac{1-a}{1}$  $n \t 1 - a^n$ *k k*  $(e^{jW}) \frac{e^{-jW_{N/2}} (e^{jW_{N/2}} - e^{-jW_{N/2}})}{e^{-jW_{N/2}} (e^{jW_{N/2}} - e^{-jW_{N/2}})} = e^{-jW_{N/2}}$  $\frac{j}{2}$   $\frac{j}{2}$   $\frac{j}{2}$   $\frac{j}{2}$   $\frac{j}{2}$  $e^{-jW(N-1)/2} \frac{\sin(NN)}{\sin(NN)}$  $H(e^{jW}) \frac{e^{-jWN/2} (e^{jWN/2} - e^{-jWN/2})}{e^{-jW/2} (e^{jW/2} - e^{-jW/2})} = e^{-jW(N)}$  $e^{-jWN/2}$  ( $e^{jWN/2} - e^{-jWN/2}$ ) <sub>-  $e^{-jW(N-1)}$ </sub>  $-iWN/2$  (  $-iWN/2$  - $\frac{(-e^{-jWN/2})}{(-e^{-jW/2})} =$ 

$$
e^{-jW/2} (e^{jW/2} - e^{-jW/2})
$$
  
 
$$
|H(e^{jW})| = \frac{\sin(WN/2)}{\sin(W/2)}
$$

$$
\Phi(e^{jW}) = -W(N-1)/2 + \tan^{-1}\left\{ \frac{\sin(WN/2)}{\sin(W/2)} \right\}
$$

Assuming  $N = 5$ , then

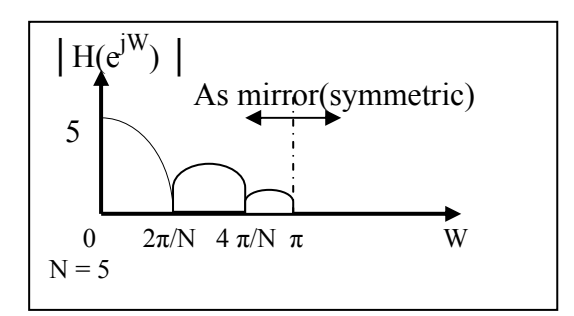

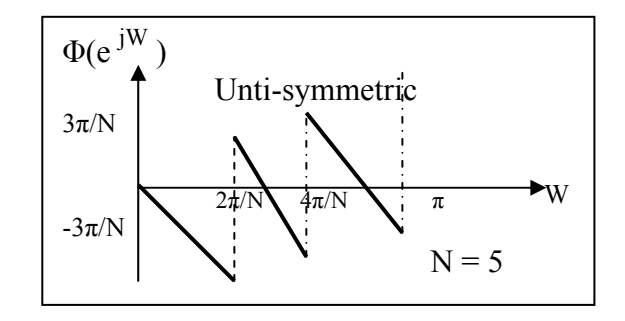

# **4.3 Theorems:**

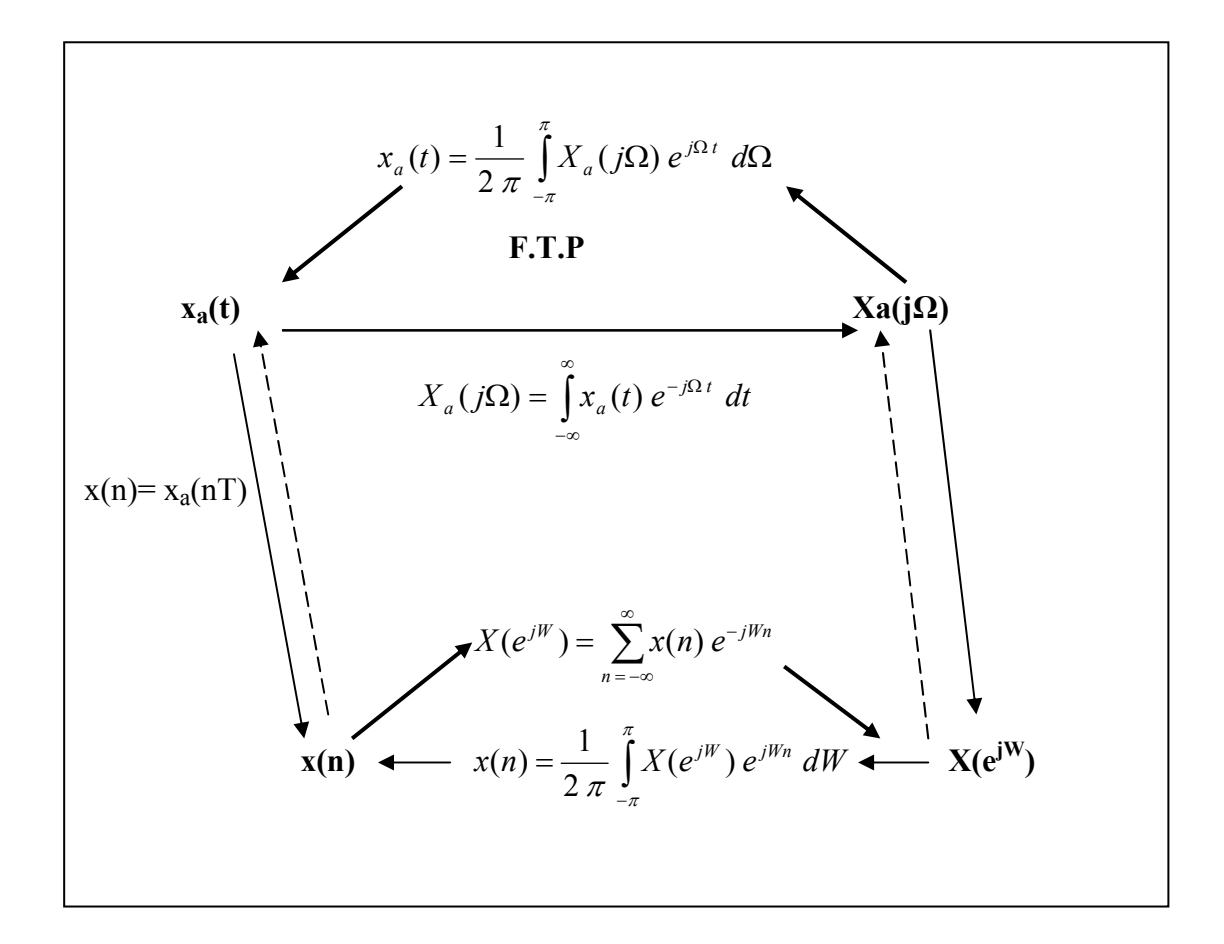

## *The dotted lines do not hold if:*

- 1-  $x_a(t)$  is not band limited
- 2-  $x_a(t)$  is band limited but the sampling rate is less than Nyquest rate.

## **4.3.1 Fourier Transform of a sequence:**

$$
\Im\left\{x(n)\right\} = X(e^{jW}) = \sum_{n=-\infty}^{\infty} x(n) e^{-jnW}
$$
\n(4.10)

$$
\mathfrak{I}^{-1}\left\{X(e^{jW})\right\} = x(n) = \frac{1}{2\pi} \int_{-\pi}^{\pi} X(e^{jW}) e^{jnW} dW \tag{4.11}
$$

Energy = 
$$
E = \sum_{n=-\infty}^{\infty} x(n) x^*(n) = \frac{1}{2 \pi} \int_{-\pi}^{\pi} X(e^{jW}) X^*(e^{jW}) dW
$$
 (4.12)

 $* =$  complex conjugate

 $Y(e^{jW}) = H(e^{jW})$ .  $X(e^{jW})$  (4.13)

 $y(n) = \mathfrak{I}^{-1} \{ H(e^{jW}) \}$ .  $X(e^{jW}) \}$  (4.14)

## **4.3.2 Sampling a continuous signal:**

$$
x_a(t) = \frac{1}{2 \pi} \int_{-\pi}^{\pi} X_a(j\Omega) e^{j\Omega t} d\Omega
$$
\n(4.15)

$$
X_a(j\Omega) = \int_{-\infty}^{\infty} x_a(t) e^{-j\Omega t} dt
$$
\n(4.16)

$$
X(e^{jW}) = \frac{1}{T} \sum_{r=-\infty}^{\infty} X_a \{ j (\Omega + \frac{2\pi r}{T}) \}
$$
 (4.17)

**Example(3):** The frequency response of an ideal L.P.F. is given below. Find and plot h(n), if  $W_c = \pi /2$ .

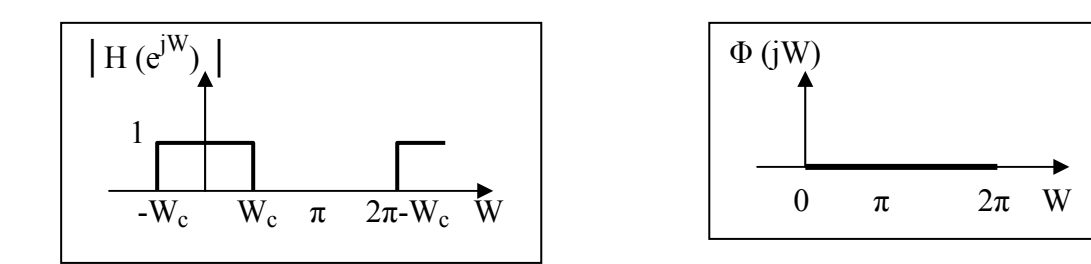

**Solution:** 

$$
h(n) = \frac{1}{2\pi} \int_{-W_c}^{W_c} e^{jWh} \, dW = \frac{\sin W_c n}{\pi n}
$$

$$
h(0) = W_c / \pi
$$

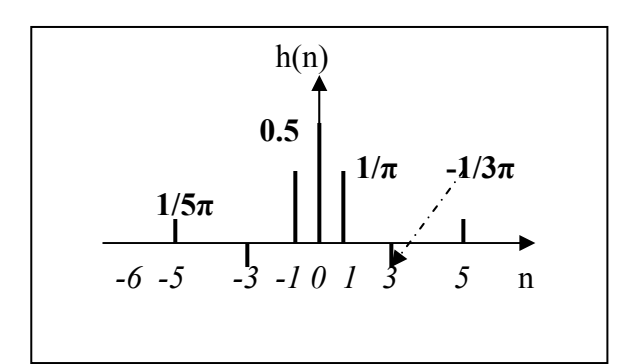